# **purkinje-pytest Documentation**

*Release latest*

December 26, 2014

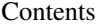

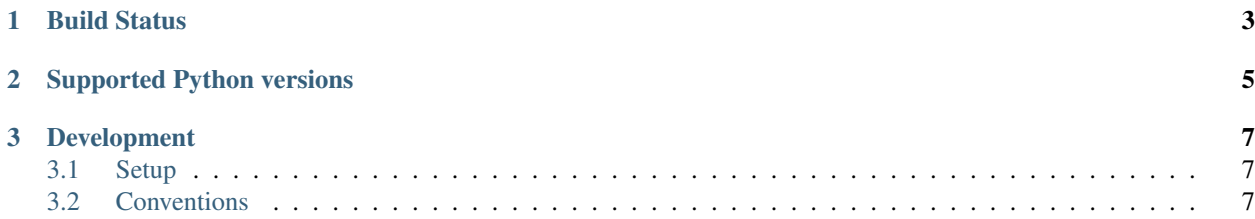

py.test plugin for [pukinje test runner](https://github.com/bbiskup/purkinje/)

**CHAPTER 1**

### **Build Status**

<span id="page-6-0"></span>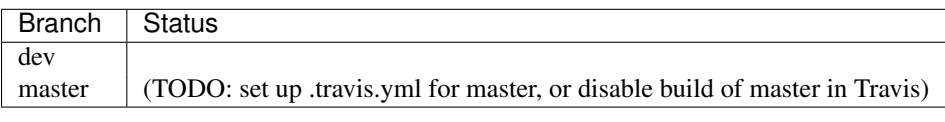

Coverage:

**CHAPTER 2**

## **Supported Python versions**

- <span id="page-8-0"></span>• Python 2.7.x
- Python 3.x
- pypy

#### **Development**

#### <span id="page-10-1"></span><span id="page-10-0"></span>**3.1 Setup**

Clone other relevant purkinje-\* packages, then

mkvirtualenv purkinje workon purkinje pip install –editable .

#### <span id="page-10-2"></span>**3.2 Conventions**

- uses [semantic versioning](http://semver.org/)
- uses [git-flow git workflow](http://nvie.com/posts/a-successful-git-branching-model/)
- Download archive: [branch \\*dev\\*](https://github.com/bbiskup/purkinje/archive/dev.zip)